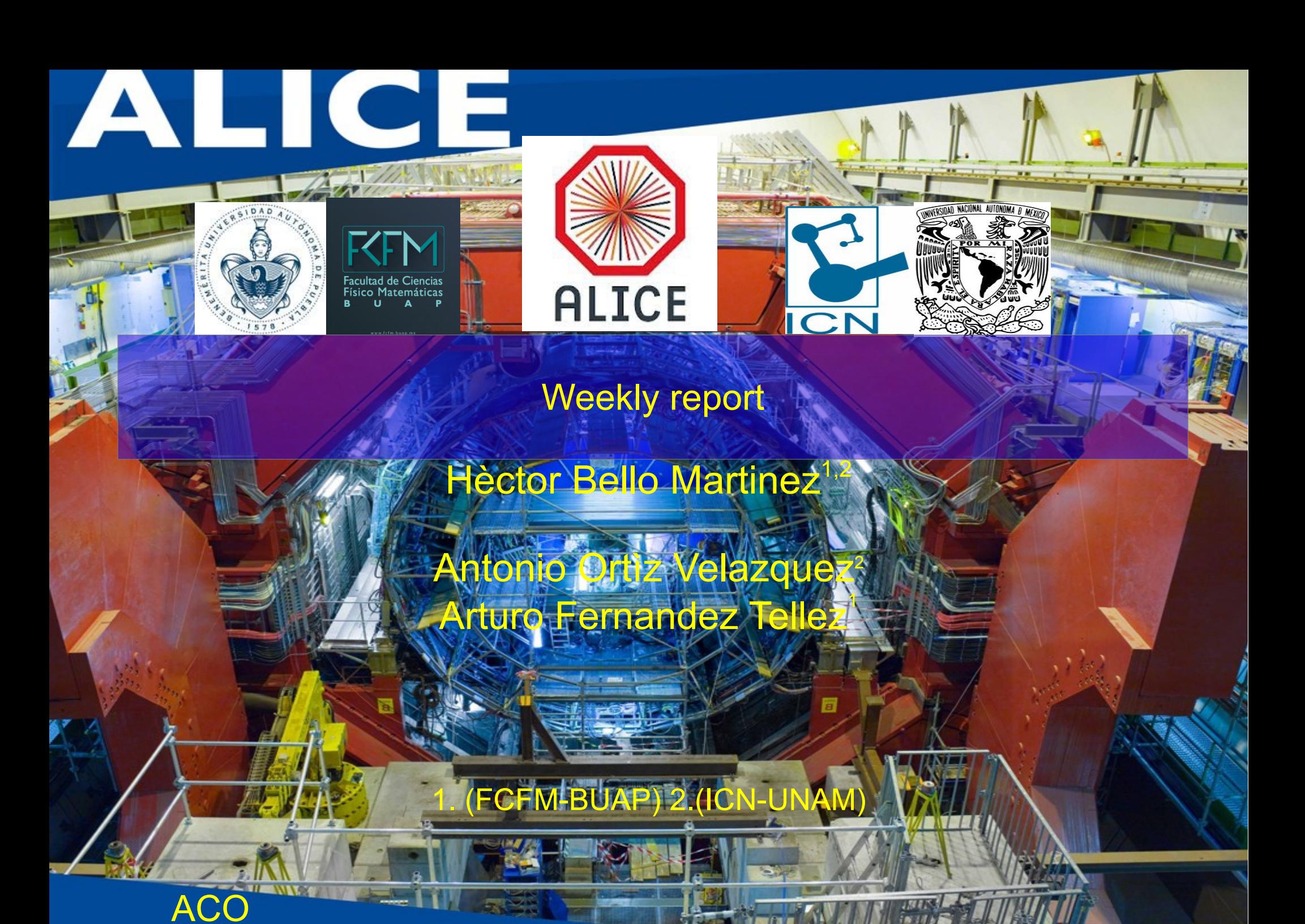

21 de septiembre 2016

meeting

# **Outline**

- The code was written for looking events in chunks with multiplicity and with So selection.
- Some visualizations were found at extreme values: -So<0.02, dN/deta>40, Nch>64 (eta=1.6) -So>0.9, dN/deta>40, Nch>64 (eta=1.6)

#### **Analysis and run selection**

Software: Aliroot: v 5 - 07 - 20 Aliphysics: v AN - 20160204 Event shape classes: (PWGLF/SPECTRA/Spherocity) Analysis macros: AddTransverseEventShapeTask.C AliAnaTransverseEventShapeTask.cxx AliAnaTransverseEventShapeTask.h

LHC15f pass2: (44.6 mill of evts) (after all ev selection) LHC15g3a3 Monash Tune (43.2 mill of evts) (after all ev selection) good runs\*: 226500, 226495, 226483, 226476, 226472, 226468, 226466, 226452, 226445, 226444, 226225, 226220, 226170, 226062, 225768, 225766, 225763, 225762, 225757, 225753, 225719, 225717, 225716, 225710, 225709, 225708, 225707, 225705, 225587, 225586, 225579, 225578, 225576, 225322, 225315, 225314, 225313, 225310, 225309, 225307, 225305, 225106, 225052, 225051, 225050, 225043, 225041, 225037, 225035, 225031, 225026

(\*) http://twiki.cern.ch/twiki/bin/viewauth/ALICE/PWGLF13TeVanalysis

### Event, track and physics selection

#### **Event Selection**

**Trigger: KINT7** Rejection of AliESDEvent:: IsIncompleteDAQ **Vertex selection SPD Pile-up rejection Background rejection** Multivertex Pile-up rejection low diagonal cut OFO & V0M applied Vertex conditions for 2015 data (NEW added) (this reduce the sample of evts) https://twiki.cern.ch/twiki/bin/view/ALICE/PWGPPEvSelRun2pp \*\*https://twiki.cern.ch/twiki/bin/view/ALICE/AliceHMTFCodeSnippets#Physics Selection

#### **Physics Selection**

- MinNCrossedRowsTPC = 120; \*
- MinRatioCrossedRowsOverFindableClustersTPC=0.8:
- $MaxFractionSharedTPCCluster = 0.4$ ;
- Maxchi2perTPCcl=4.;
- Max dcaz ITSTPC=2.0;
- SetDCAToVertex2D(kFALSE);
- SetRequireSigmaToVertex(kFALSE);
- RequireTPCRefit(kTRUE);
- RequireITSRefit(kTRUE);
- AcceptKinkDaughters(kFALSE);
- MaxDCAToVertexXYPtDep("0.0182+0.0350/pt^1.01"); \*
- SetMaxChi2TPCConstrainedGlobal(36.);

#### **Track selection taken for each analysis**

- So Analysis, Hybrid-track cuts for primary charged particles with
- |  $\eta$  |<0.8 and 0.15<p<sub>-</sub><10 GeV/c. •  $< p_{\tau}$ > Analysis, Golden-track cuts

with  $|\eta|$  < 0.8 and 0.15 < p<sub>r</sub> < 10 GeV/c.

- Multiplicity:
	- Reference multiplicity selection with  $|\eta|$  < 0.8

Hèctor Bello Martine2M percentil selection

#### Looking for events with Spherocity and high Multiplicity Int\_t EventRun= fESD->GetRunNumber(); TFile \*curfile = AliAnalysisManager::GetAnalysisManager()->GetTree()->GetCurrentFile(); TString fileName = curfile->GetName(); Int tfEventInFile = fESD->GetEventNumberInFile(); while ( fileName.Tokenize(tok,from,"/" )){ N++; if(n==10) chunkname0=tok; } chunkname1=chunkname0; while ( chunkname1.Tokenize(tok2,from2,"15000" )){N2++; if(n2==2) chunkname2=tok2;} chunkname=chunkname2; Int t ncarac=strlen(chunkname2); Double t chunknum= atof(chunkname2); if(fValES>0){  $for(int_t soi=0; soi$ if(fValES>=sobinsl[soi] && fValES<sobinsl[soi $\pm 1$ ]) hSoVsEvntperRun[soi]→Fill(chunknum,fEventInFile,nTracks); } } To get info To separate the characters To fill for the So mult selection Thanks to tips from: Dr. Antonio, Dr.Mario, C++ tutorials

### Looking for events (locally) with Spherocity and high **Multiplicity**

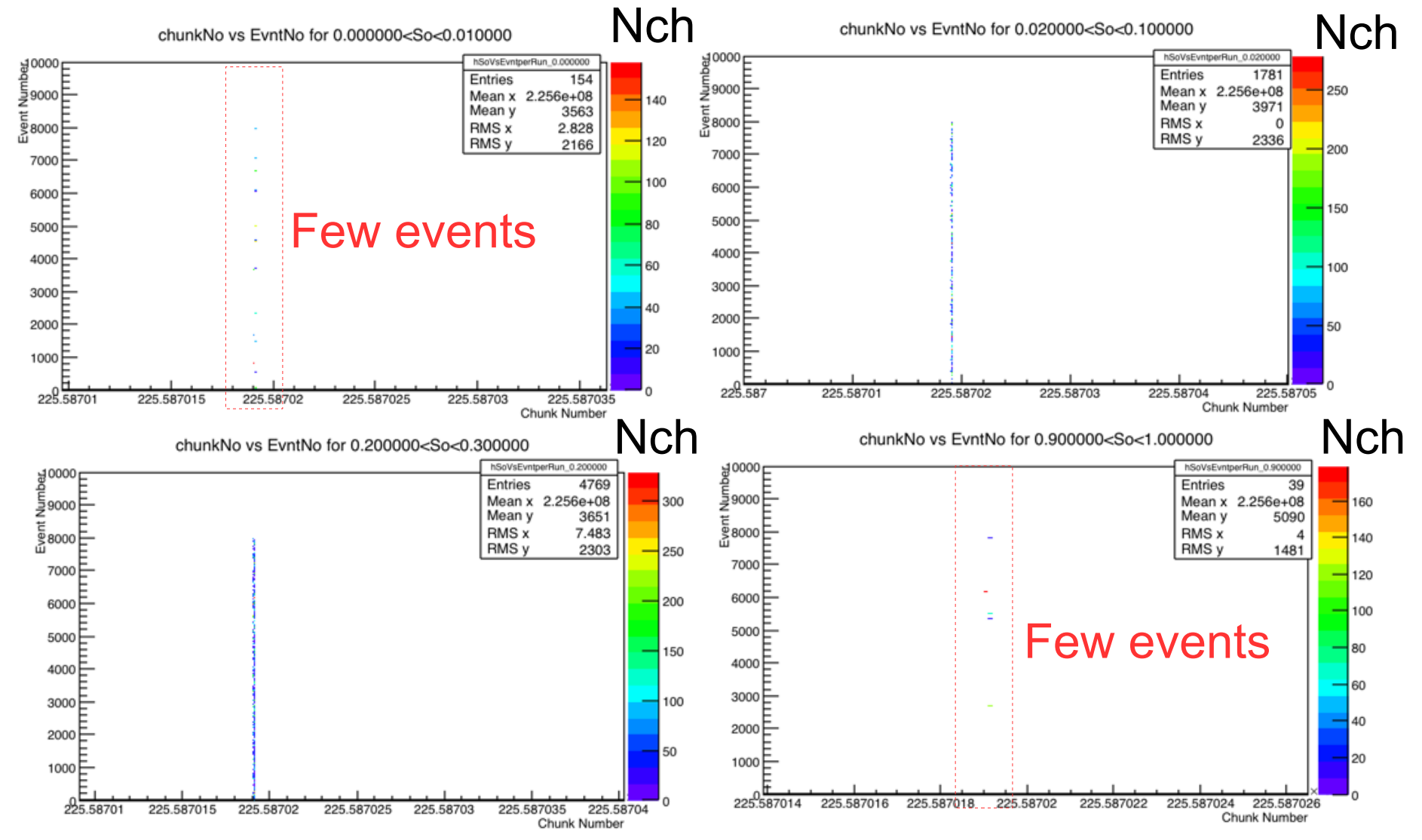

#### $So - 0.8$ **Isotropic high Multiplicity**

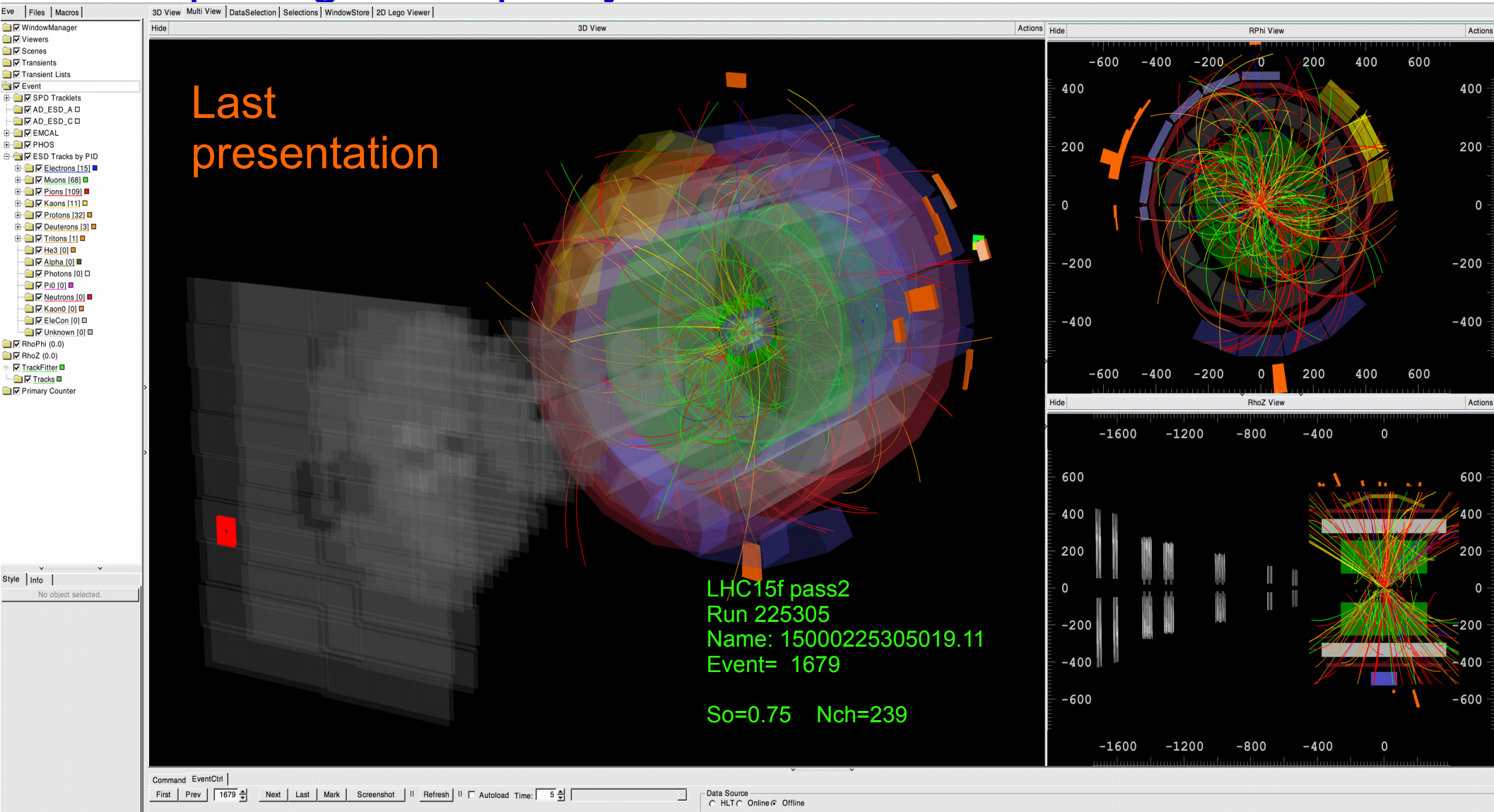

#### Isotropic high Multiplicity So~0.8 (1 tritio found)

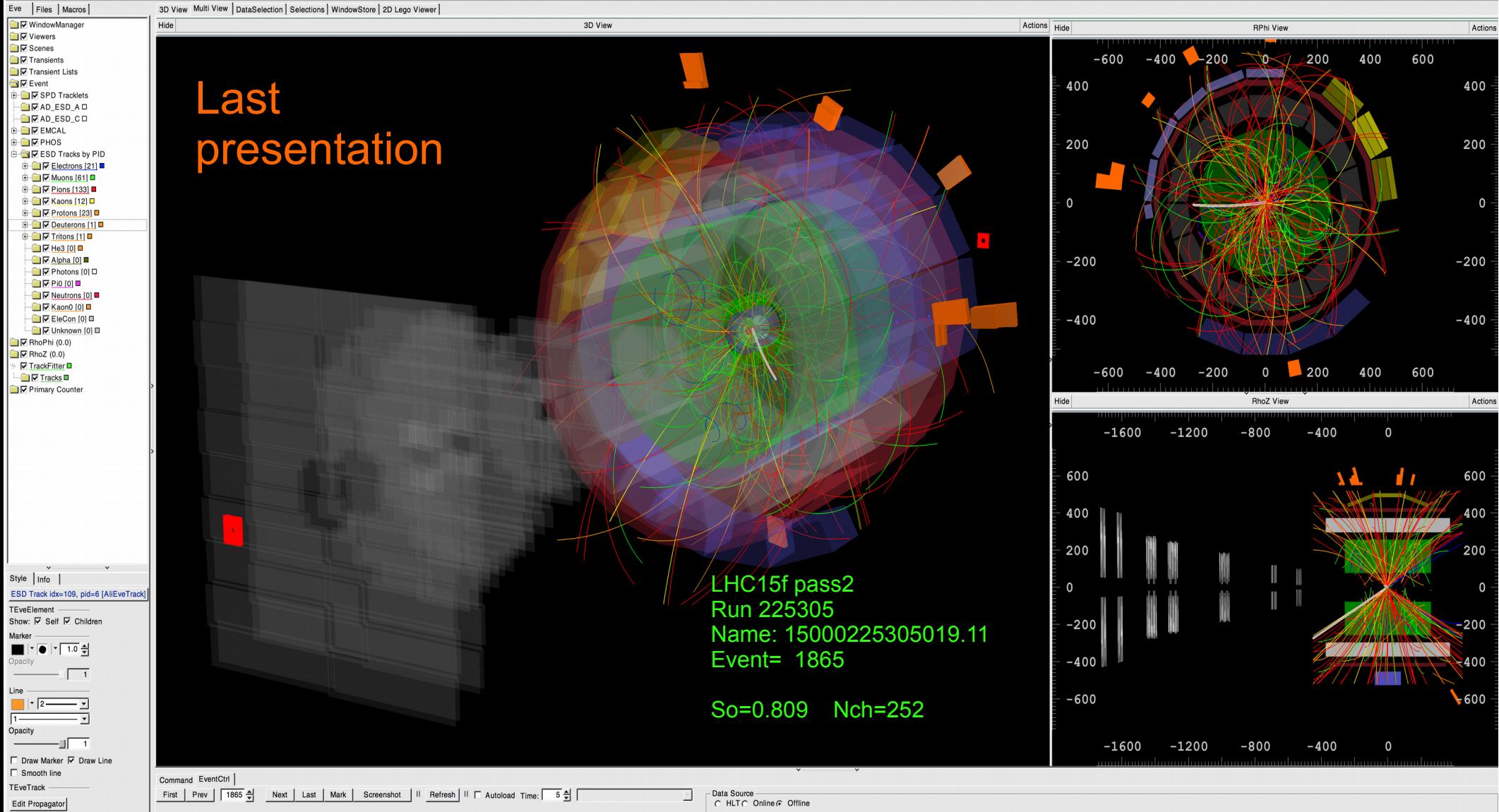

#### Isotropic high Multiplicity So~0.8 (1 mu in muon arm)

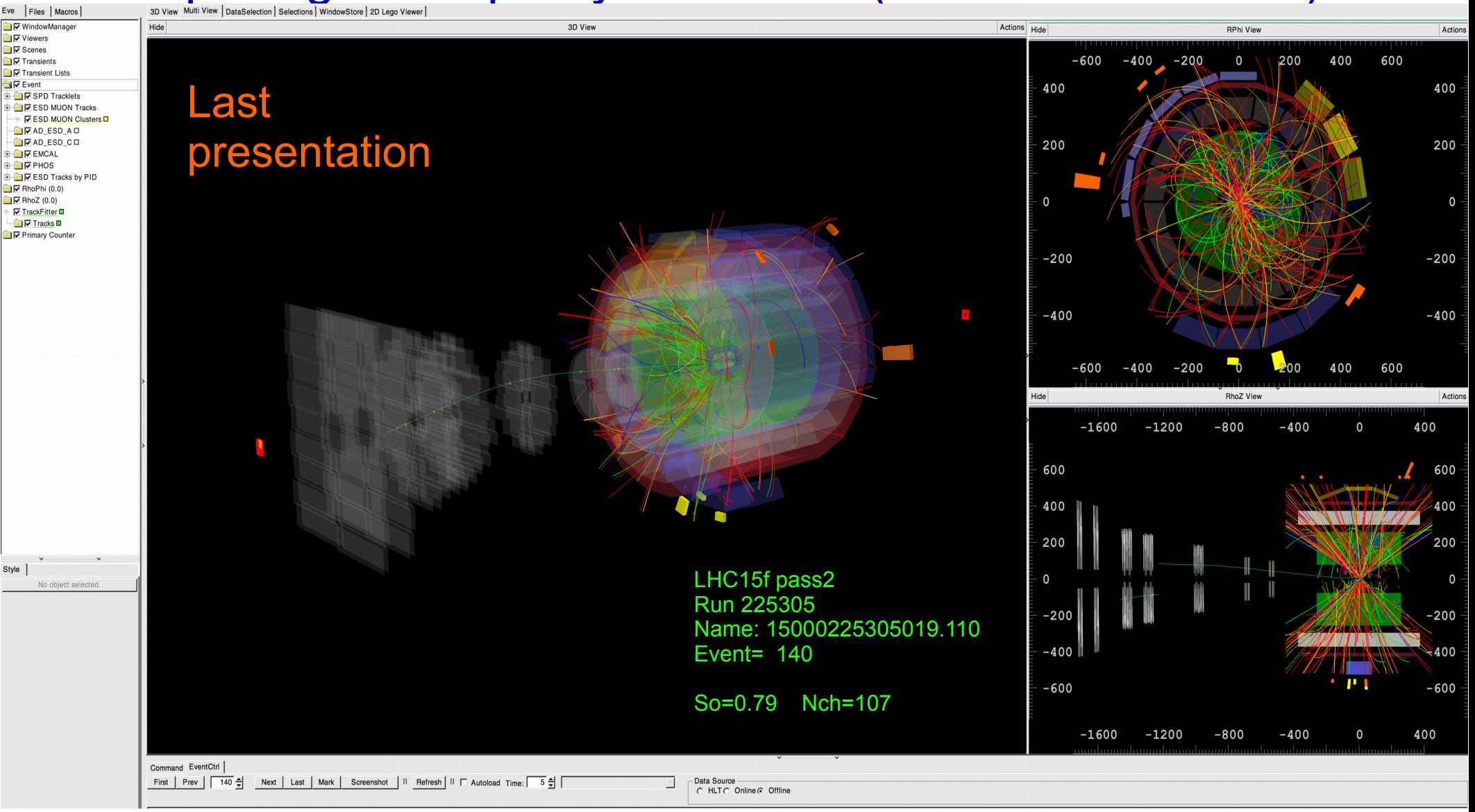

#### Visualization for events selected (locally) with Spherocity: **Isotropic high Multiplicity So>0.9 (Now high So found) Browser Eve AliEve Tools**

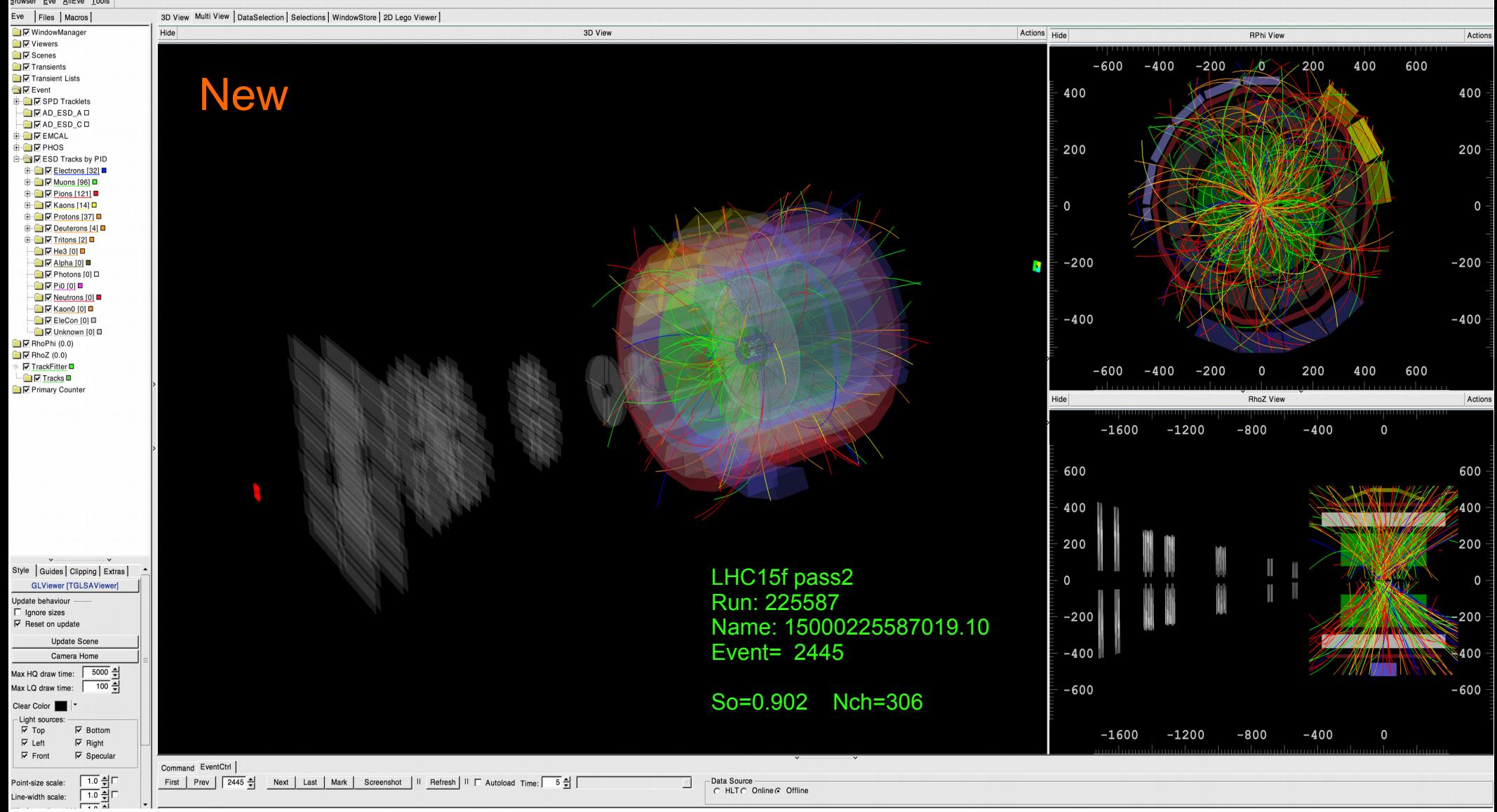

#### Jetty So<0.02 but low mult (last time not HMevent wasfound)

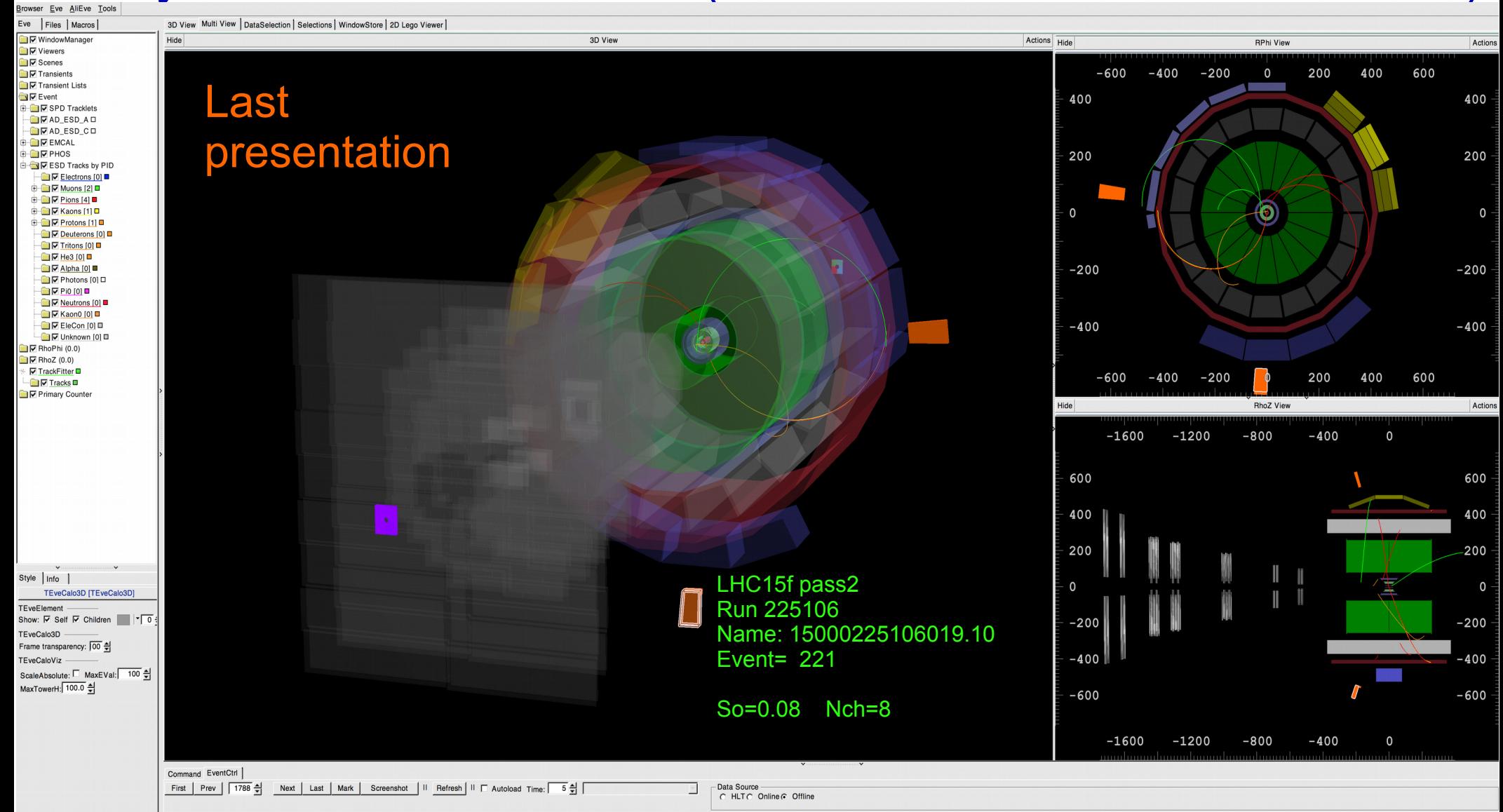

#### Jetty So<0.02 but low mult (now high mult has been found)

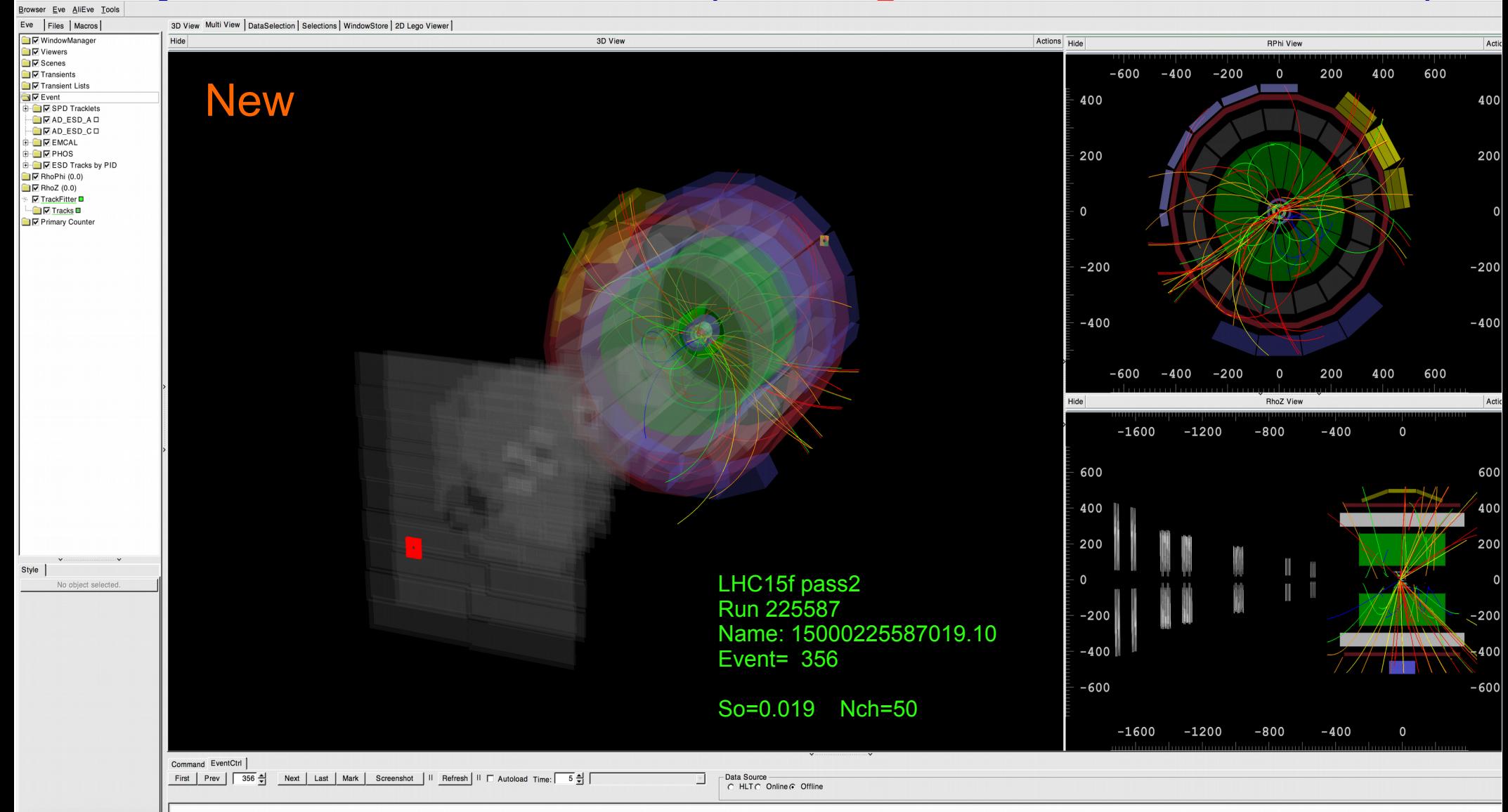

#### Jetty So<0.02 but low mult (now high mult has been found)

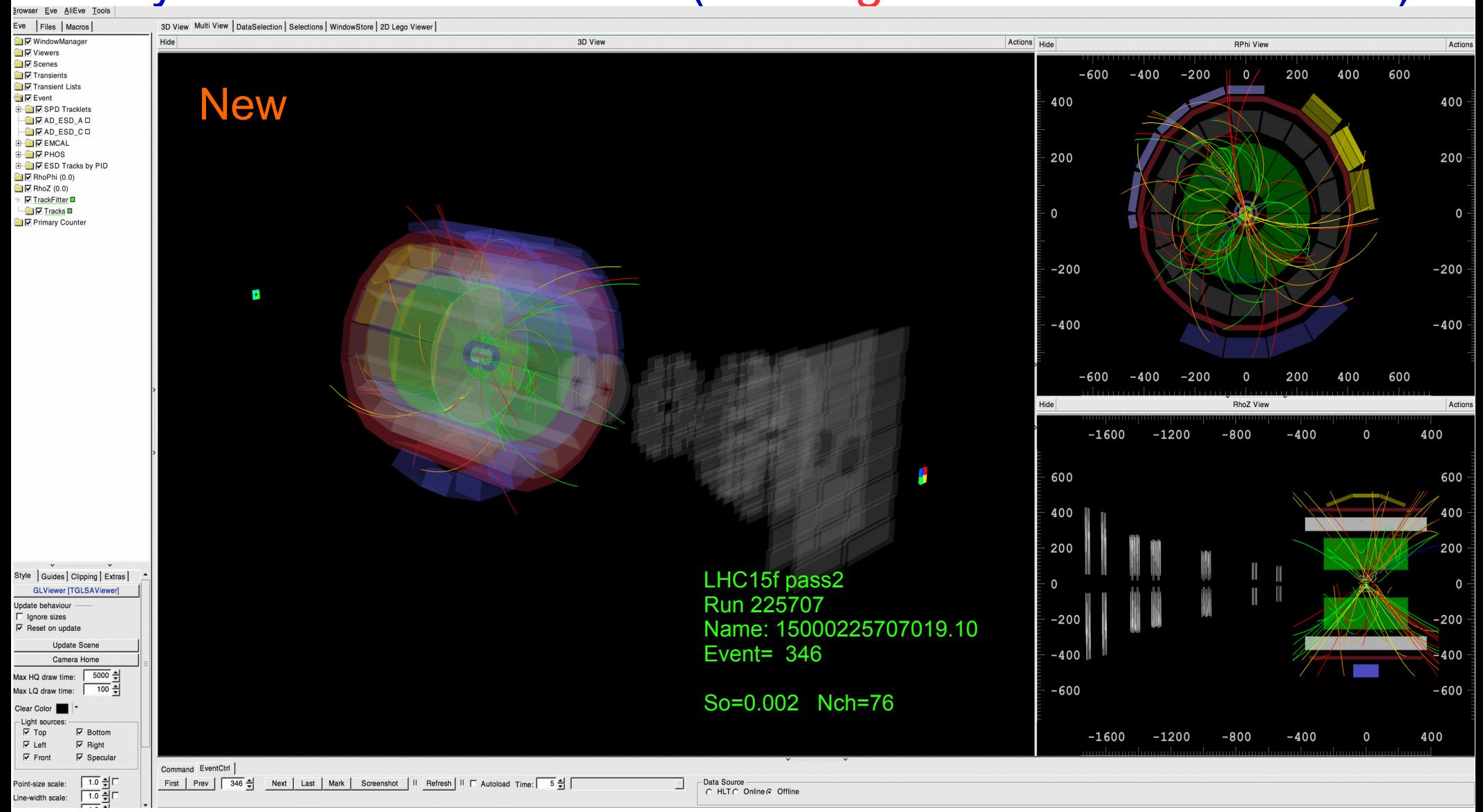

To Do:

-- To run the So vs mult selection in grid full mode. (maybe look other nice visualizations)

- Commit the Task in AliRoot

Thank you!